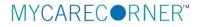

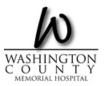

# A Patient's Guide: Sharing My Record in MyCareCorner

The **Share Record** option in MyCareCorner allows you to share your health record with other people, such as a spouse, parent, or children. Sharing your record allows them to view and update your health information, depending on the level of access you give them. Access can be changed or removed at any time.

#### **Sharing Your Record**

- 1. To share your health information, log into MyCareCorner.
- 2. On the home page, click the circle with your initials in it (upper-right corner of the screen) and select **Share Record**.

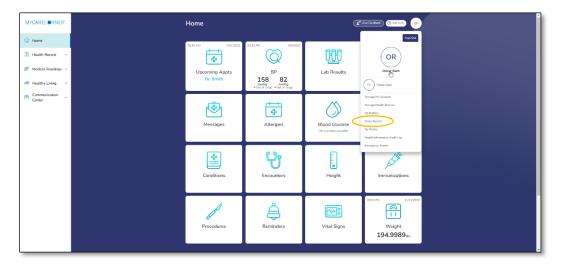

3. The Share Health Information screen is displayed. Click the **Share health information with someone you trust** button.

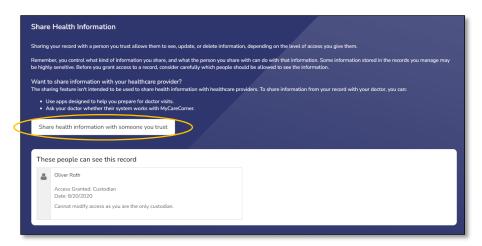

 Complete the information on the screen for the person you want to share your health information with. Enter the **Recipient's Email Address**, **Retype the Email Address**, and enter a **Passcode**.

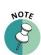

The email recipient will need to enter the passcode to accept your invitation. To protect your invitation, don't email the passcode. Use another method to communicate this information to the recipient.

| hare Health Information                                                                                                    |
|----------------------------------------------------------------------------------------------------|
| k *= mandatory field                                                                                                    |
| *Recipient's Email Address                                                                                                    |
|                                                                                                    |
| *Retype Email Address                                                                                                    |
|                                                                                                    |
| *Passcode                                                                                                    |
| (Minimum 4 characters)                                                                                                    |
| The email recipient will need to enter the passcode to accept this invitation. To protect your invitation, don't email the passcode. Use another method to tell it to the recipient. If you forget the passcode, you'll need to resend the invitation with a new one. |
| Select Sharing Level                                                                                                    |
| O Read only Means that the person you share with can read your information. Note: Remember that you are also giving the person the right to connect applications to your record<br>with the same access level.                                                        |
| O Read and modify Means that the person you share with can read, write, update and delete information in your record. Note: Remember that you are also giving the person the right to connect applications to your record with the same access level.                 |
| O Custodian Means that the person you share with can read, write, update, delete and share information in your record. Note: Remember that you are also giving the person the right to connect applications to your record with the same access level.                |
| Send Invitation Cancel                                                                                                    |

- 5. Select the desired sharing level:
  - **Read only –** This means that they can view your information, but cannot make any changes.
  - **Read and modify –** This means that they can view, update, and delete information in your record.
  - **Custodian** This means that they can view, update, delete, and share your record.
- 6. If you select **Read only** or **Read and Modify**, the Information Types options are displayed.
  - Share all types of information
  - Share only the types of information selected below

| Select Sharing Level                                                                                                    |
|----------------------------------------------------------------------------------------------------|
| O Read only Means that the person you share with can read your information. Note: Remember that you are also giving the person the right to connect applications to your record with the same access level.                                            |
| Read and modify Means that the person you share with can read, write, update and delete information in your record. Note: Remember that you are also giving the person the right to connect applications to your record with the same access level.    |
| O Custodian Means that the person you share with can read, write, update, delete and share information in your record. Note: Remember that you are also giving the person the right to connect applications to your record with the same access level. |
| Information Types                                                                                                    |
| Share all types of information O Share only the types of information selected below                                                                                                    |

#### **Sharing Your MyCareCorner Record**

If **Share only the types of information selected below** is selected, the list of information is displayed. Select the types of information that you want to share.

|                                                    | Information Types                                                                |   |  |  |  |  |
|----------------------------------------------------|----------------------------------------------------------------------------------|---|--|--|--|--|
| O Share all types of information                   |                                                                                  |   |  |  |  |  |
| Share only the types of information selected below |                                                                                  |   |  |  |  |  |
|                                                    |                                                                                  |   |  |  |  |  |
| ~                                                  | Medical Reports                                                                  | ~ |  |  |  |  |
| ~                                                  | Medication                                                                       | ~ |  |  |  |  |
| ~                                                  | Nutrition                                                                        | ~ |  |  |  |  |
| ~                                                  | Personal Information                                                             | ~ |  |  |  |  |
| ~                                                  | Surveys, Assessments and Journals                                                | ~ |  |  |  |  |
| ~                                                  |                                                                                  |   |  |  |  |  |
|                                                    | <ul> <li></li> <li></li> <li></li> <li></li> <li></li> <li></li> <li></li> </ul> |   |  |  |  |  |

7. By default, there is no expiration date for sharing your health information. If the you want to stop sharing on a certain date, click the round button next to the field and enter the date in the **Access Expiration Date** field.

| Access Expiration Date |                    |  |  |  |  |
|------------------------|--------------------|--|--|--|--|
| 0                      |                    |  |  |  |  |
| 0                      | No expiration date |  |  |  |  |

8. Click **Send Invitation**. The recipient will have 24 hours to accept the invitation.

| with the same access level.                                                                                                    |   |                                                                 |                         |  |  |
|----------------------------------------------------------------------------------------------------|---|-----------------------------------------------------------------|-------------------------|--|--|
| 8 Read and modify Means that the person you share with can read, write, update and delete information in your record. Note: Remember that you are also giving the person the right to connect applications to your record with the same access level.                                                                                                    |   |                                                                 |                         |  |  |
| O Custodian Means that the person you share with can read, right to connect applications to your record with the same account of the same account of the same account |   | are information in your record. Note: Remember that you are als | o giving the person the |  |  |
| Information Types                                                                                                    |   |                                                                 |                         |  |  |
| O Share all types of information                                                                                                    |   |                                                                 |                         |  |  |
| Share only the types of information selected below                                                                                                    |   |                                                                 |                         |  |  |
| Select/Unselect All                                                                                                    |   |                                                                 |                         |  |  |
| Application Specific                                                                                                    | ~ | Medical Reports                                                 | ~                       |  |  |
| Appointments                                                                                                    | ~ | Medication                                                      | ~                       |  |  |
| Health and Wellness                                                                                                    | ~ | Nutrition                                                       | ~                       |  |  |
| Labs                                                                                                    | ~ | Personal Information                                            | ~                       |  |  |
| Medical History                                                                                                    | ~ | Surveys, Assessments and Journals                               | ~                       |  |  |
| Medical Readings                                                                                                    | ~ |                                                                 |                         |  |  |
| Access Expiration Date                                                                                                    |   |                                                                 |                         |  |  |
|                                                                                                    |   |                                                                 |                         |  |  |
| O No expiration date                                                                                                    |   |                                                                 |                         |  |  |
|                                                                                                    |   |                                                                 |                         |  |  |

### Accepting an Invitation

1. If you are the recipient of an email invitation to access someone's health record in MyCareCorner, click the link in the email to accept the invitation.

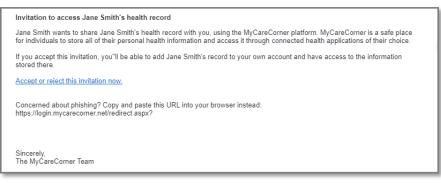

2. Enter the passcode and click **Accept**.

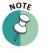

The person sending the invitation will provide you the passcode.

| to accept or reject th<br>to Brian Jones's recor |
|--------------------------------------------------|
| coept the invitation                             |
|                                                  |
|                                                  |

3. A "select the record" window is displayed. Ensure that the appropriate name is displayed in the field. Click **Allow**.

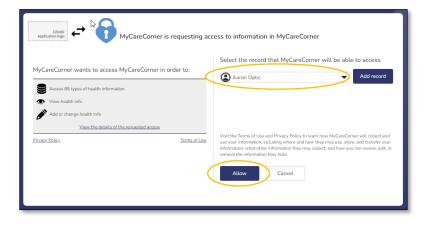

4. The Home page displays all available/shared records. Select the record that you'd like to view.

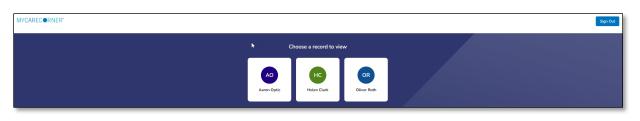

5. To access your record and/or other linked records to your account, click the circle with the initials on it (in the upper-right corner of the screen). Then, select the record you want to access.

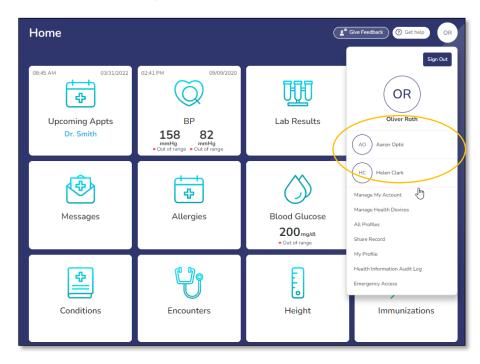

## **Changing Access to your Record**

- 1. To change a person's level of access to your health record, log into MyCareCorner.
- 2. On the home page, click the circle with your initials in it (upper-right corner of the screen) and select **Share Record**.

| MYCARECORNER"                                                                                                    | Home                                            |                                                       | Ē                                        | Girc Feedback () () () () ()                                                                                                    |
|----------------------------------------------------------------------------------------------------|-------------------------------------------------|-------------------------------------------------------|------------------------------------------|----------------------------------------------------------------------------------------------------|
| Home       Image: Health Record     ∨       Image: Health Record     ∨       Medical Readings     ∨       Image: Healthy Living     ∨ | (846 AM 99512002<br>Upcoming Appts<br>Dr. Smith | 82-41 PM 998/2000<br>BP<br>158 882<br>minity 804 gm/s | Lab Results                              | Constant<br>Constant<br>Con |
| Connunication Center                                                                                                    | Messages                                        | Allergies                                             | Blood Glucose<br>Nic new class available | Hange My Account<br>Monoge Health Devices<br>Han Record<br>Health Information Audit Log                                                                                                    |
|                                                                                                    | Conditions                                      | <b>U</b><br>Encounters                                | Height                                   | Immunizations                                                                                                    |
|                                                                                                    | Procedures                                      | Reminders                                             | Vital Signs                              | 0784PM 11/1/2020                                                                                                    |

3. On the Share Health Information screen, locate the person whose access you want to change and click **Change Access**.

| •                                                                                                    |                                                                                                    |   | AO                                       |  |  |  |  |
|----------------------------------------------------------------------------------------------------|----------------------------------------------------------------------------------------------------|---|------------------------------------------|--|--|--|--|
| Shar                                                                                                    | e Health Information                                                                                                    |   |                                          |  |  |  |  |
| Sharing                                                                                                    | Sharing your record with a person you trust allows them to see, update, or delete information, depending on the level of access you give them.                                                                                    |   |                                          |  |  |  |  |
| Remember, you control what kind of information you share, and what the person you share with can do with that information. Some information stored in the records you manage may<br>be highly sensitive. Before you grant access to a record, consider carefully which people should be allowed to see the information. |                                                                                                    |   |                                          |  |  |  |  |
|                                                                                                    | Want to share information with your healthcare provider?<br>The sharing feature isn't intended to be used to share health information with healthcare providers. To share information from your record with your doctor, you car: |   |                                          |  |  |  |  |
| Use apps designed to help you prepare for doctor visits.     Ask your doctor whether their system works with MyCareCorner.                                                                                                    |                                                                                                    |   |                                          |  |  |  |  |
|                                                                                                    | As you doub washed the system work with my account.  Share health information with someone you trust                                                                                                    |   |                                          |  |  |  |  |
|                                                                                                    |                                                                                                    |   |                                          |  |  |  |  |
| The                                                                                                    | se people can see this record                                                                                                    |   |                                          |  |  |  |  |
| 4                                                                                                    | Aaron Optic                                                                                                    | 4 | Oliver Roth                              |  |  |  |  |
|                                                                                                    | Access Granted: Custodian<br>Date: 6/17/2021                                                                                                    |   | Access Granted: Custodian Date: 3/2/2022 |  |  |  |  |
|                                                                                                    | Change Access                                                                                                    |   | Change Access                            |  |  |  |  |
|                                                                                                    |                                                                                                    |   |                                          |  |  |  |  |

4. On the Change Access screen, make the desired changes to the access level and click **Change Access** or click **Remove All Access** to remove this person's access to your health record.

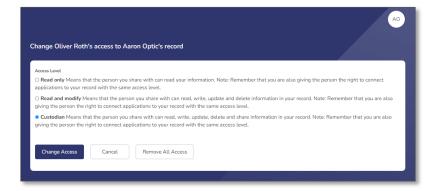